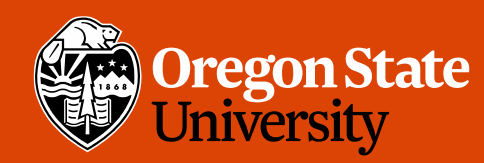

COLLEGE OF ENGINEERING School of Electrical Engineering<br>and Computer Science

#### CS 161 Intro to CS I

More Functions

## Odds and Ends

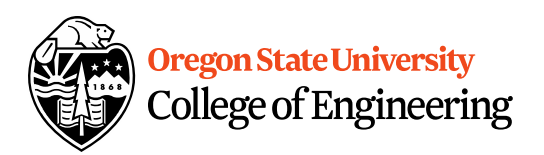

- Assignment 3 demo this week
- Study sessions back to normal

## More About Functions

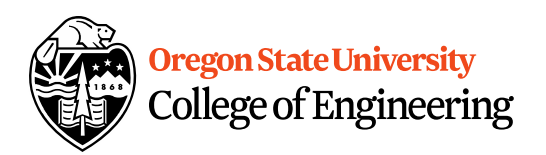

- Do not use global variables!
- Function Headers
	- Description, Parameters, and Return Value
	- Preconditions
		- What is this?
	- Postconditions
		- What is this?

#### Default Args

"test.cpp" 25L, 388C written

 $\overline{9}$ 

 $12<sub>1</sub>$ 

 $13<sub>1</sub>$ 

}

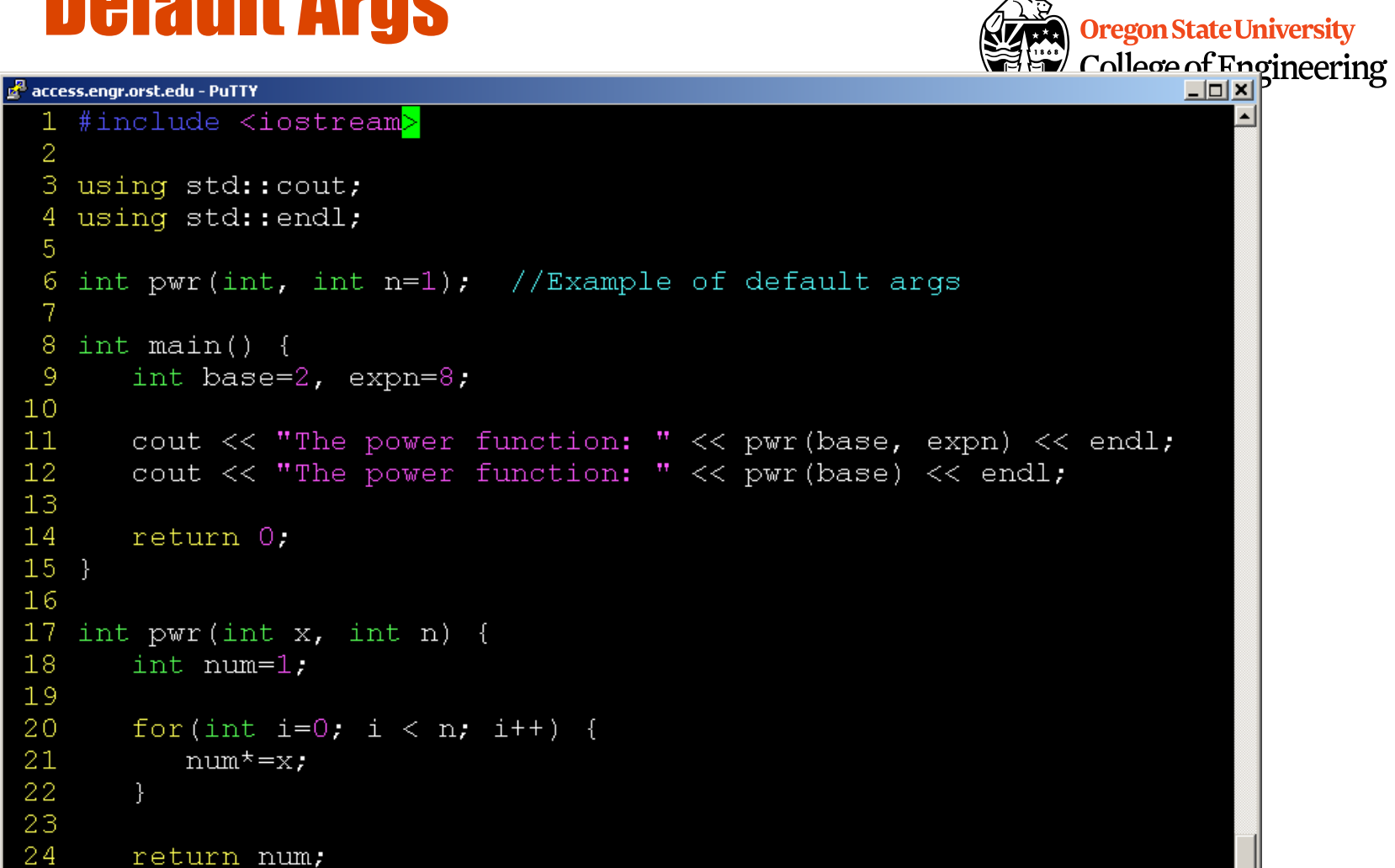

 $1,19$ 

All

# C++ Function Overloading

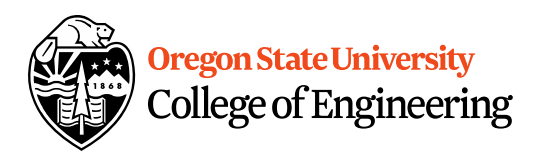

- Multiple functions w/ same name
- Arguments determine function
- Default Args can be done w/ overloading
- Example: pow()
	- http://www.cplusplus.com/reference/cmath/pow/?k  $W = p$

#### C++ Pass by Value void swap(int, int); int main()  $\{$ int  $a=5$ ,  $b=10$ ; swap $(a, b)$ ; cout << "a: " << a << "b: " << b; } void swap(int  $x$ , int  $y$ ) { int temp  $= x;$  $x = y;$  $y = temp;$ <u>}</u> Addr1 < Addr2  $\leftarrow$ &a  $5 \leftarrow$ a 10 &b Addr $3 \leftarrow$ Addr $4 \leftarrow$  $20$  5  $\leftarrow$  y  $5\,$  10  $\overline{\phantom{0}}$

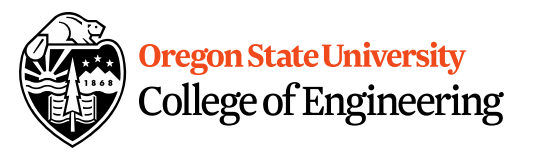

&x

&y

x

b

#### C++ Pass by Reference

void swap(int &, int &);

```
int main() {
 int a=5, b=10;
 swap(a, b);
 cout << "a: " << a << "b: " << b;
}
void swap(int &x, int &y) {
 int temp = x;x = y;y = temp;}
```
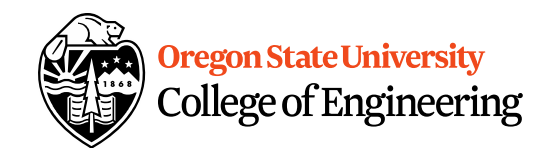

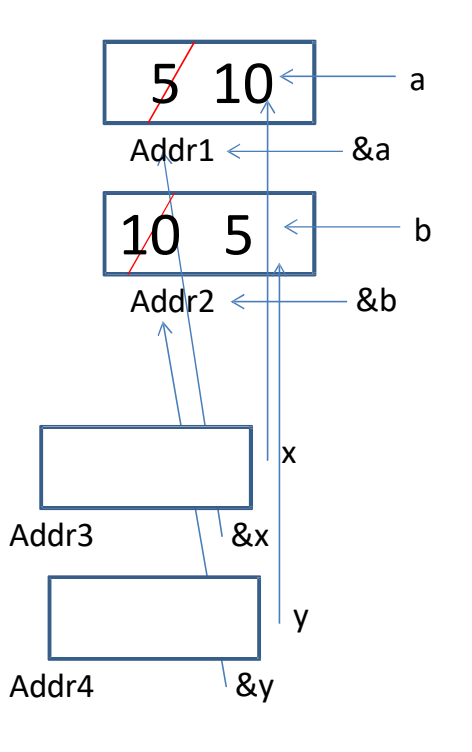

7

#### C/C++ Pointers

```
void swap(int *, int *);
int main() {
  int a=5, b=10;
 swap(&a, &b);
 cout << "a: " << a << "b: " << b;
}
void swap(int *x, int *y) {
  int temp = *x;
  *x = *y;*_y = temp;
}
```
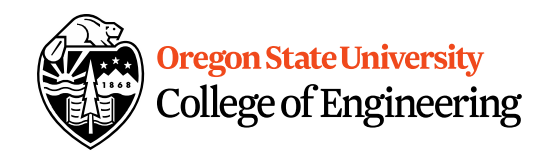

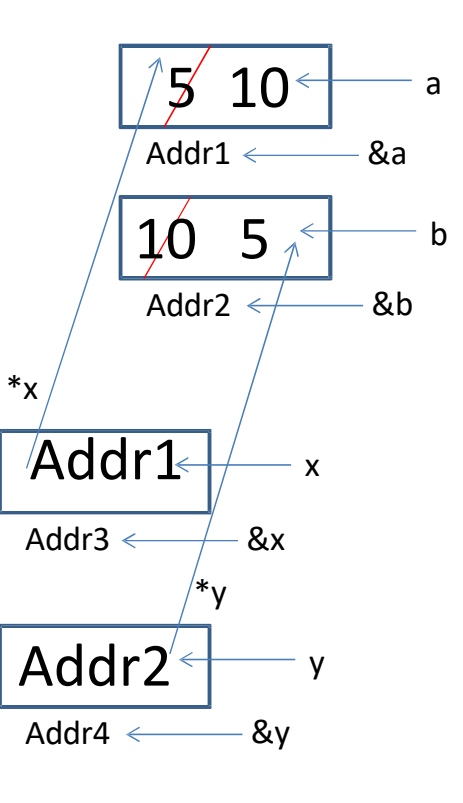

8

#### Variables vs. Pointers

```
void swap(int *, int *);
int main() {
  int a=5, b=10;
 swap(&a, &b);
 cout << "a: " << a << "b: " << b;
}
void swap(int *x, int *y) {
  int temp = *x;
  *x = *y;*_y = temp;
}
```
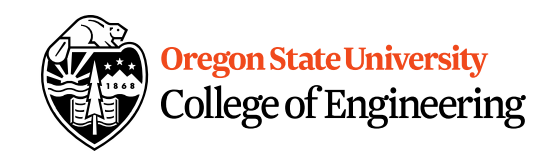

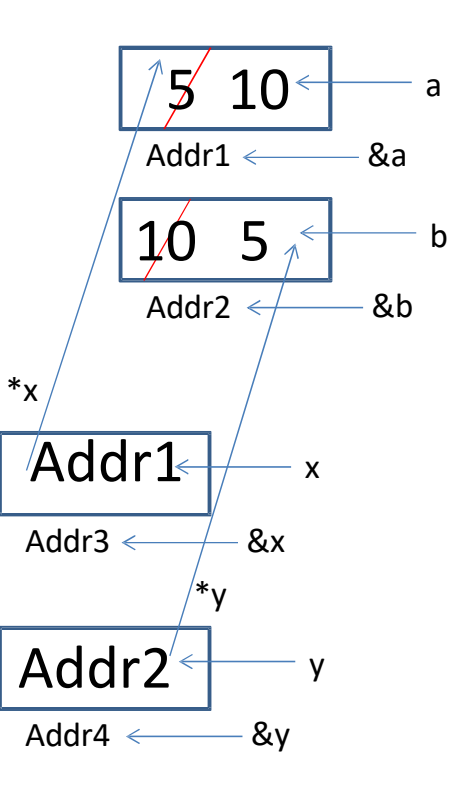

9

#### Variables vs. Pointers

- Value Semantics
	- –Values stored directly –Copy of value is passed int i,  $j=2$ ;
	- i=j;
- Pointer Semantics
	- Address to variable is stored
	- Copy of address is passed int  $*$ i, j=2;

i=&j;

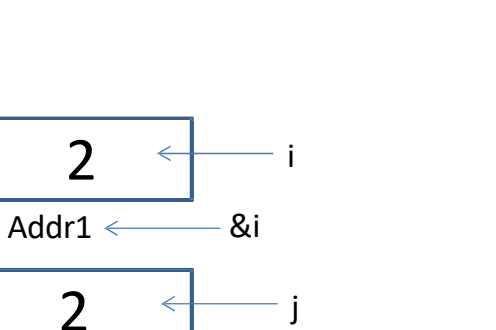

&j

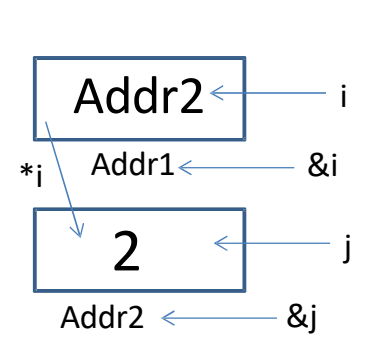

Addr2  $\leftarrow$ 

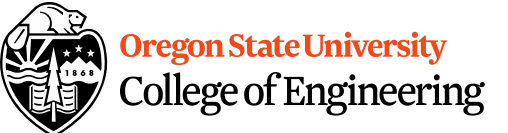

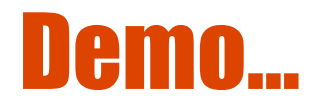

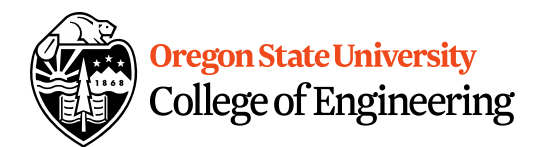

#### Pointer and References Cheat Sheet  $\bullet$  \*

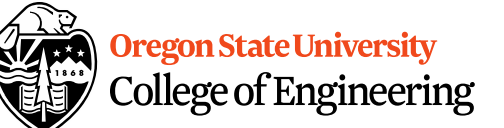

- If used **in a declaration** (which includes function parameters), it **creates** the pointer.
	- Ex. int  $*p$ ; //p will hold an address to where an int is stored
- If used **outside a declaration**, it **dereferences** the pointer
	- Ex.  $*_p = 3$ ; //**goes to the address** stored in p and stores a value
	- Ex. cout << \*p; //**goes to the address** stored in p and fetches the value
- &
	- If used **in a declaration** (which includes function parameters), it **creates and initializes** the reference.
		- Ex. void fun(int &p); //p will refer to an argument that is an int by implicitly using \*p (dereference) for p
		- Ex. int &p=a; //p will refer to an int, a, by implicitly using  $*$ p for p
	- If used **outside a declaration**, it means **"address of"**
		- Ex. p=&a; //**fetches the address of** a (only used as rvalue!!!) and store the address in p.